## **Activation Update Algorithm for Jets-and-Sharks Network**

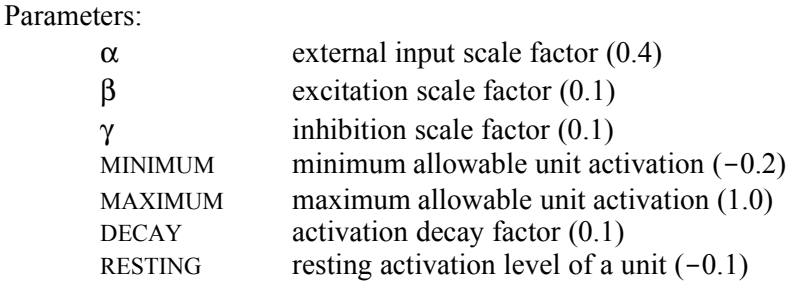

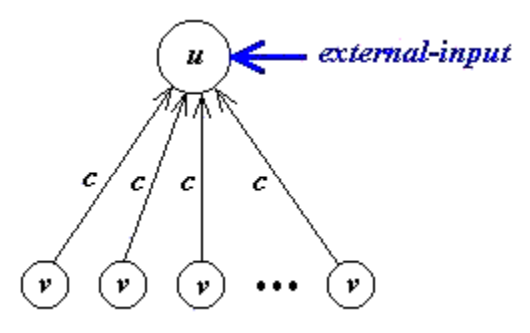

## **To compute the activation change for unit** *u***, do the following:**

```
 set excitation and inhibition to 0
 for each incoming connection c from unit v {
   # ignore connections from units with negative activation
   if activation(v) > 0 {
       # accumulate incoming activation
       if c is excitatory
         add activation(v) \times strength(c) to excitation
       else
         add activation(v) \times strength(c) to inhibition
    }
 }
# compute total incoming activation to unit u set totalInput to α × externalInput + β × excitation + γ × inhibition
 # compute scaled input to unit u
 if totalInput > 0
    set scaledInput to (MAXIMUM – activation) × totalInput
 else
    set scaledInput to (activation – MINIMUM) × totalInput
 # compute activation change
set activationChange to scaledInput – DECAY \times (activation – RESTING)
```
## **To update the activation of unit** *u***, do the following:**

 add *activationChange* to activation # keep activation within bounds if activation > MAXIMUM set activation to MAXIMUM if activation < MINIMUM set activation to MINIMUM